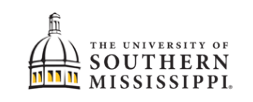

## DPR for Double-Majors

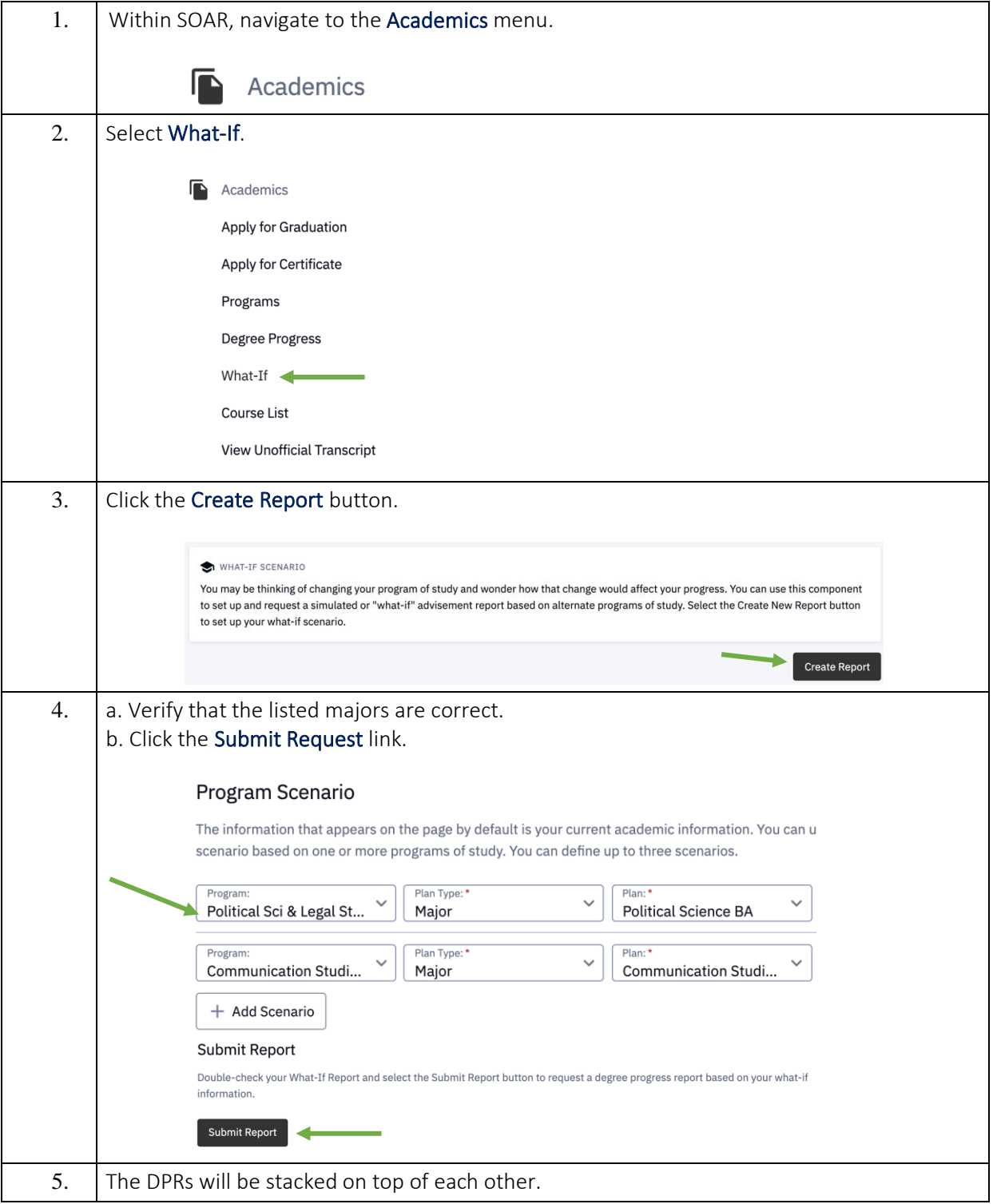